## ○入学志願書(科目等履修生)【様式①】

・太枠内をもれなく記入のこと。(各種コードは、資料2「コード表」を参照)

・「教育職員免許状について」欄は資格コース出願者のみ記入のこと。

・出願後、氏名・住所等を変更した場合は出願書類「変更届(科目等履修生)【様式⑦】」を提出すること。

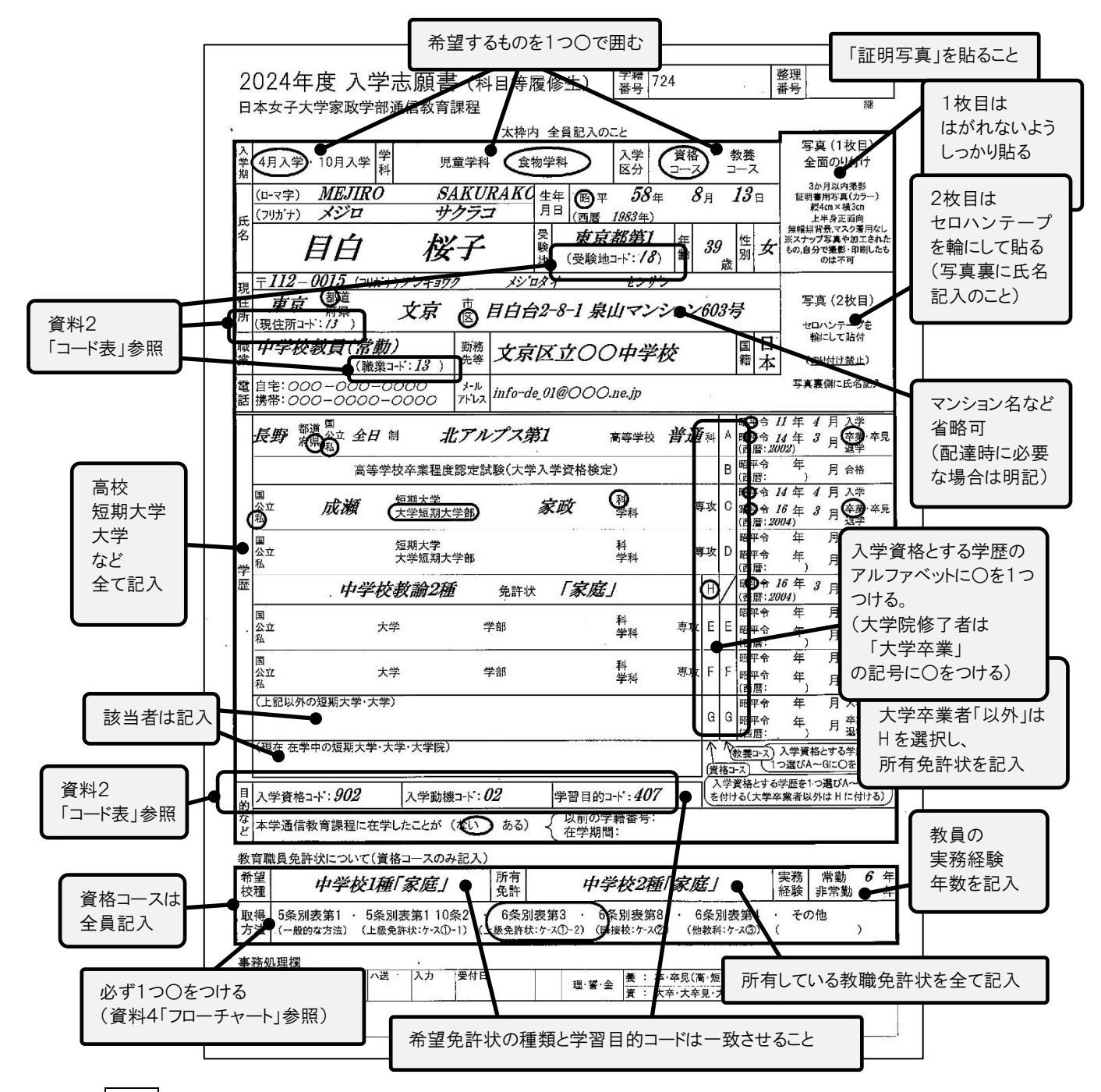

- \*氏名: ローマ 大文字、ヘボン式で記入。(パスポートを所有している場合はパスポートの記載通りに記入) 例)SHI(シ) JI(ジ、ヂ) CHI(チ) TSU(ツ) ZU(ヅ) FU(フ)
	- 漢字 楷書、JIS第2水準までの字体で記入。JIS第2水準までに無い字体はJIS第1水準までの漢字に置き換え て処理します( 髙→高 﨑→崎 など)
- \*職業: 具体的に。教員は、幼・小・中・高・短・大の別や、助教・助手・実習助手、常勤・非常勤なども明記。 例)主婦、無職、一般事務員、〇〇研究者、保育士、中学校教員(常勤)、高等学校教員(実習助手)非常勤、 小学校〇〇支援員、バレエダンサー、〇〇教室講師
- \*勤務先等: 勤務先などを記入のこと。 例)〇〇株式会社、〇〇研究所、〇〇病院、〇〇中学校、自宅(〇〇教室) \*受験地: テキスト科目の「科目修了試験」の受験地名を記入。「受験地コード」も記入。
- \*現住所: アパート・マンション名は配達に必要な場合は記入のこと。必要であれば「○○様方」まで記入。海外在住者は、海外 の現住所を記入し、日本においての連絡先(納金の連絡を含む)を欄外もしくは別紙に書き添えること。
- \*学歴: 正確に記入のこと。学歴が書ききれない場合は別紙を添えること。(専門学校などの各種学校は記入不要) 学位授与機構により学士の学位を取得 → 「G(上記以外の短期大学、大学、その他)」欄を記入。 短期大学・大学に在学中の場合 → 「G」欄下の欄に記入すること。 全ての学歴の中から"出願資格となる学歴"を1つ選び、アルファベット記号を1つ○で囲むこと。 教養コース → A ~ G から1つ、 資格コース → E ~ H から1つ選ぶこと。
- \*本学通信教育課程に在学したことがある場合は、以前の学籍番号・在学期間を"全て"記入すること。
- \*教育職員免許状について: 資格コース出願者のみ記入すること
	- ・希望免許 → もれなく記入、「学習目的コード」の免許状とも一致させること。
	- ・所持免許 → 所有している教育職員免許状の種類全てを記入すること。臨時免許状も記入すること。
	- ・実務経験 → 記入時点での勤務年数を記入すること。
	- ・取得方法 → 1つ選び○で囲むこと。(入学後は、選んだ取得方法に基づいて、個々に学習を進めること。取得方法が わからない場合は、資料4「教育職員免許状取得方法フローチャート」で確認のこと。)

## ○志願理由書(科目等履修生)【様式②】

- ・丁寧な文字で記述すること。
- ・設問1,2,3を、決められた字数で記述すること。
- ・文頭を1文字空けたり改行したりせずに冒頭から記述すること。
- ・印刷の状況によってマス目が不鮮明になったり消えたりする場合がありますが、マス目が消えている場合もマス目があるものと して記入してください。

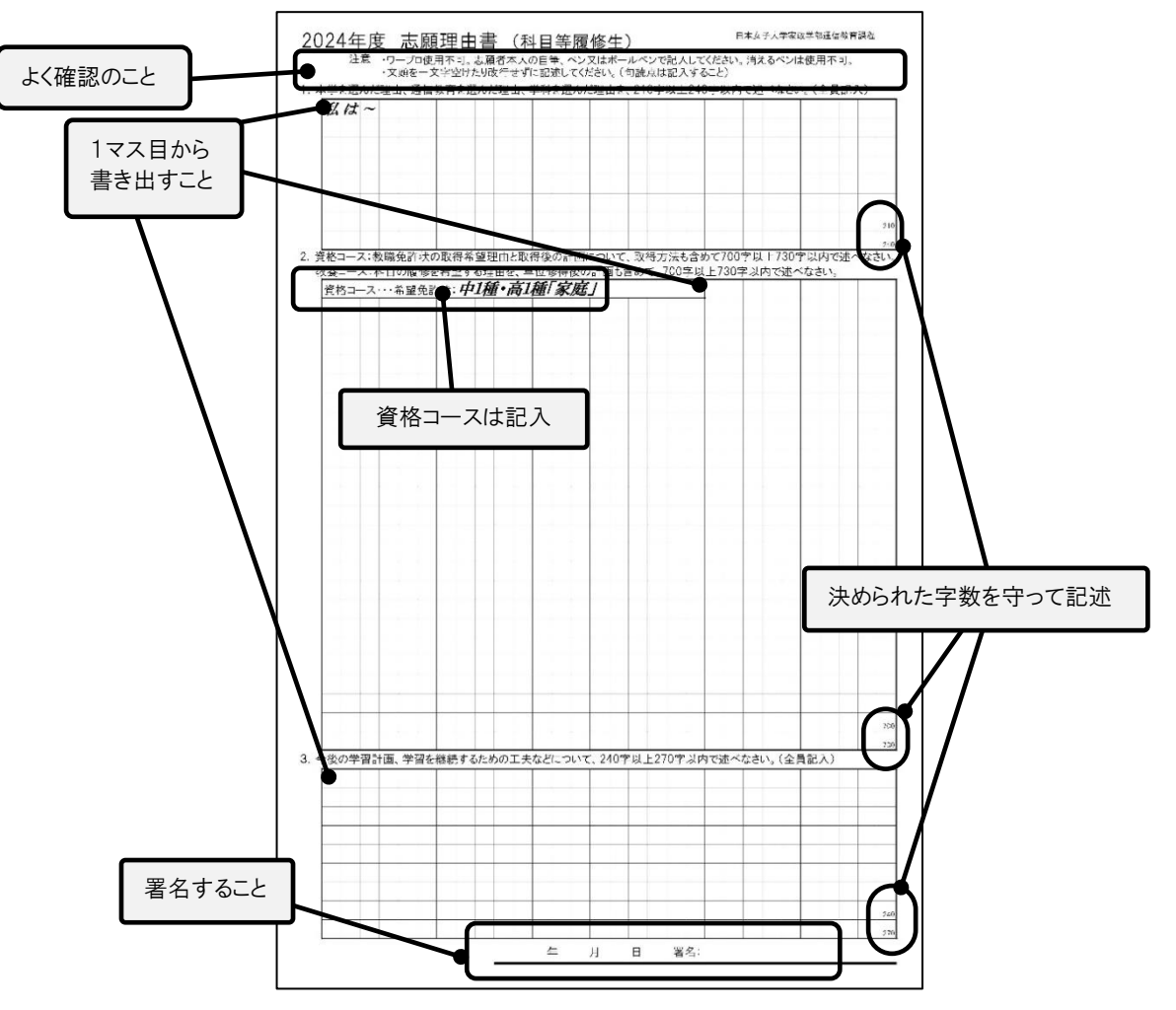

## ○履修希望科目 記入用紙【様式⑤】

・太枠内をもれなく記入すること。

・資料3「授業科目一覧表」を参考に、履修を希望する授業科目を、テキスト科目とスクーリング科目に分けて記入すること。 ・科目コードも、もれなく記入すること。

・履修を希望する単位数(テキスト科目とスクーリング科目の合計単位数)の上限は、20単位までです。

・テキスト科目は、入学(受講)許可後は一切追加・変更・取消できません。(入学後、テキスト科目の履修料を全額納入のこと)

・スクーリング科目は、入学(受講)許可後、テキスト科目とスクーリング科目の合計が20単位を超えない範囲で、追加・変更・ 取消が可能です。

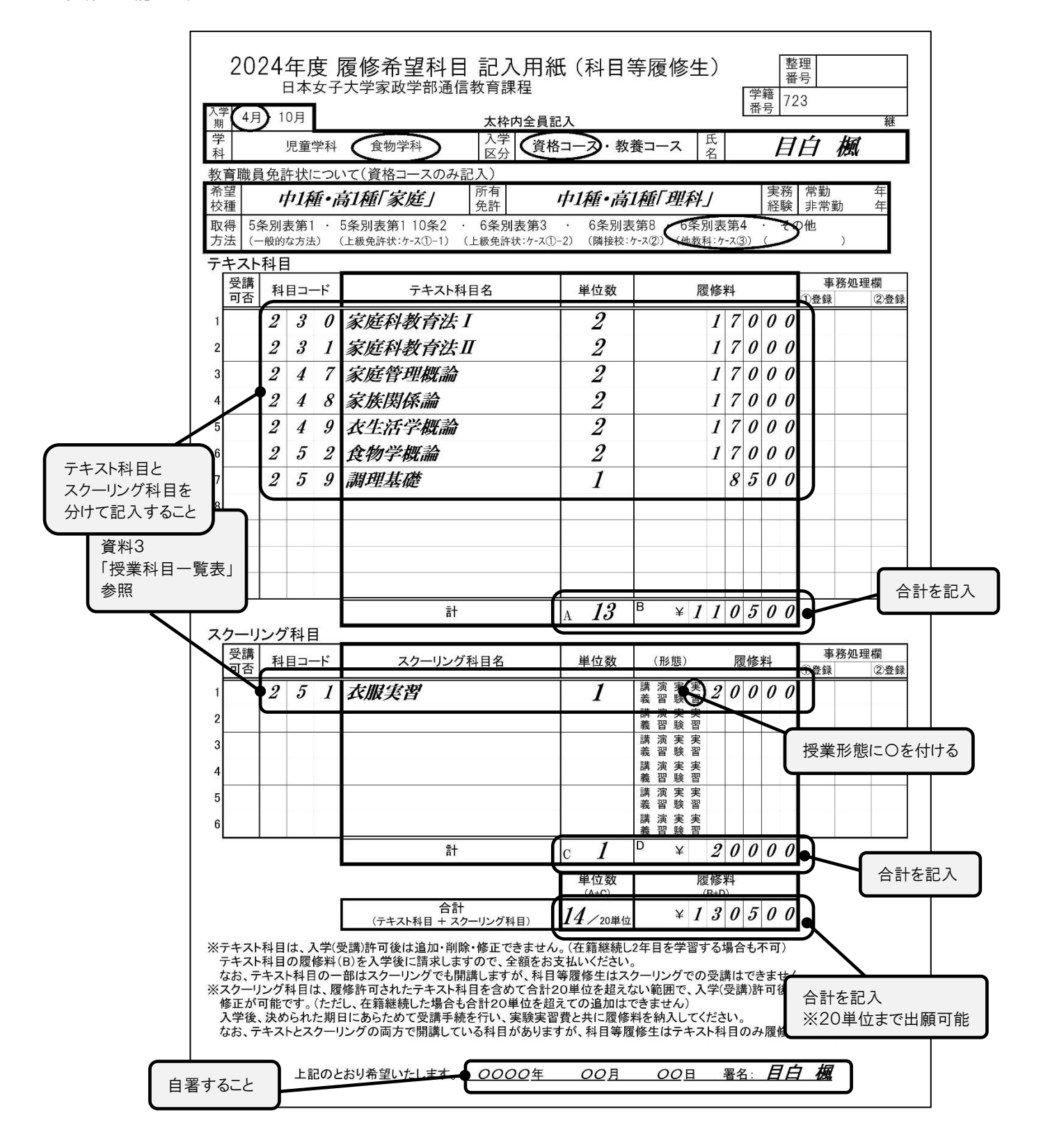